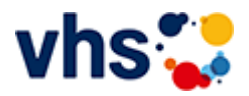

### Gesundes Leben

Gesundheit ist viel mehr als die Abwesenheit von Krankheit. Wer gesund lebt und sich gesund fühlt, der empfindet auch auf der körperlichen, seelischen und psychischen Ebene Wohlbefinden und Zufriedenheit.

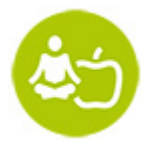

Darum baut die Gesundheitsbildung auf den drei Säulen Ernährung, Bewegung und Entspannung auf:

- Eine gesunde Ernährung versorgt unseren Körper und unser Gehirn mit der notwendigen Energie.
- Regelmäßige, gemäßigte Bewegung fördert unser Herz-Kreislaufsystem den Motor, der unseren  $\sim$ Körper am Laufen hält.
- Entspannungspausen helfen, den Kopf frei zu bekommen, um anschließend wieder leistungsfähig zu sein. Körperlichen, seelischen und psychischen Beeinträchtigungen wird vorbeugend begegnet.

## Die Volkshochschule fördern Gesundheit

Volkshochschulen sind bundesweit der größte Anbieter der Gesundheitsbildung und mit ihrer Erfahrung, ihrer Kompetenz und ihrer flächendeckenden Präsenz angesehene Partner in der Gesundheitsförderung.

Der eigenverantwortliche Umgang mit Gesundheit und damit auch das Gesundheitslernen ist insbesondere in einer älter werdenden Gesellschaft als Schlüsselqualifikation ein unerlässlicher Teil unser Lebens- und Alltagskompetenzen geworden.

Gesundheitskompetenz zu ermöglichen ist auch eine gesamtgesellschaftliche Aufgabe und dies nicht nur in der schulischen Bildung, sondern gerade auch in der Erwachsenenbildung. Die Volkshochschule nimmt diese Aufgabe gerne wahr.

# Gesundheitsbildung an Volkshochschulen...

- stärkt das Vertrauen in die eigene Handlungskompetenz ("Salutogenese")
- bietet Menschen die Möglichkeit, den persönlich passenden Weg zu finden
- fokussiert verstärkt auf gesundheitsfördernde Faktoren und weniger auf krankmachende Faktoren (Ressourcenansatz)
- berücksichtigt die unterschiedlichen Belange und Bedürfnisse der Menschen (Subjektorientierung)  $\sim$
- verbindet körperliche, psychische, soziale und ökologische Faktoren (multifaktorielles Verständnis von  $\mathbf{u}$ Gesundheit)
- ist Lernen mit allen Sinnen
- verbindet Lernen mit Alltag und Lebenswelt
- heißt freiwillig, gemeinsam, selbstständig Lernen (Fokus Erwachsenenbildung)
- bedeutet lebensbegleitendes Lernen
- orientiert sich an der Nachfrage und gesellschaftlichen Entwicklungen

vhs-Spot [Yogakurse](https://www.youtube.com/watch?v=GWDIKbX1QQQ)

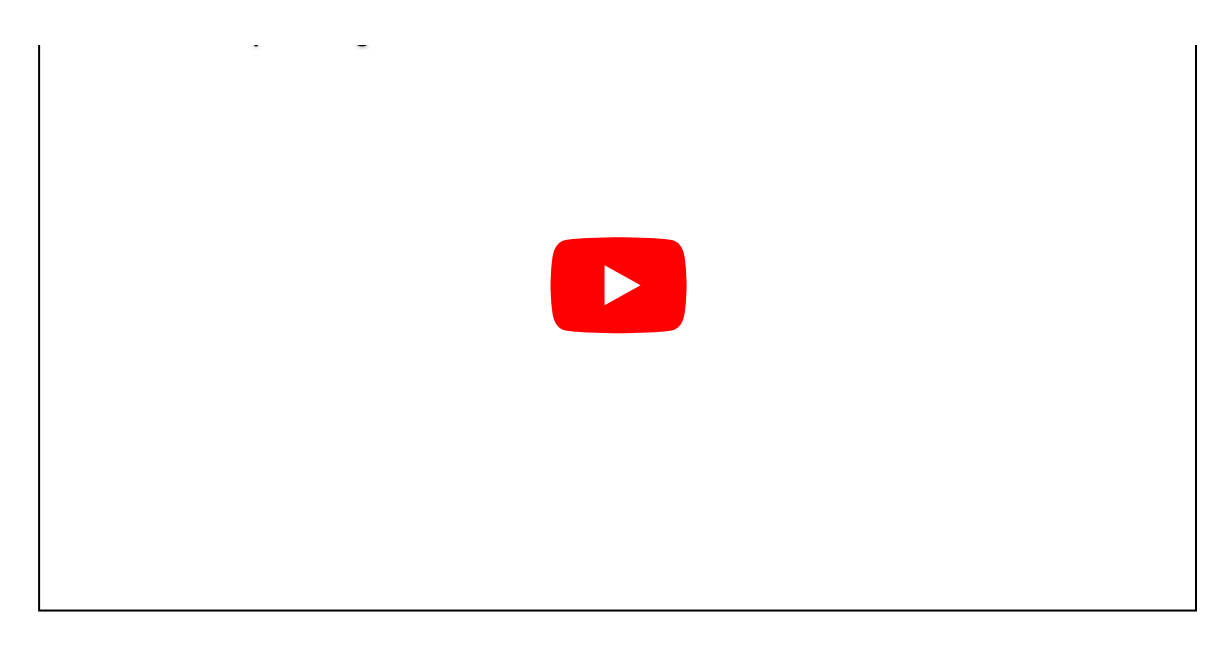

[Kursbereiche](https://www.vhs-lu.de/fachbereiche/gesundes-leben?kathaupt=1&kathauptname=Kursbereiche&cHash=548434fb4c3377576a00d0e82e2829c5) >> [Grundbildung - Inklusion](https://www.vhs-lu.de/fachbereiche/gesundes-leben?kathaupt=1&katid=25&cHash=49cdec150e2ee773304e47f896cd21b5) >> [Grundbildung - Lesen und Schreiben >](https://www.vhs-lu.de/fachbereiche/gesundes-leben?kathaupt=1&katid=309&katname=Grundbildung%20-%20Lesen%20und%20Schreiben&katvaterid=25&cHash=4a18472e23f655e092fe93fd0a83c1d1)> Details

Details zu Kurs 241LA70112 vhs-Lerncafé im Café Asyl - Lesen und Schreiben lernen, Umgang mit digitalen Endgeräten

#### **Kursnummer 241LA70112**

**Status**

### **Titel**

### **vhs-Lerncafé im Café Asyl: Lesen und Schreiben lernen**

#### **Info**

Im vhs-Lerncafé machen wir Angebote für Menschen allen Alters, die ihre Fähigkeiten im Lesen und Schreiben sowie im mündlichen und schriftlichen Ausdruck verbessern wollen. Jeder ist willkommen, wir fangen ganz individuell dort an, wo jeder steht und bieten auch Unterstützung in schriftlichen Umgang mit Behörden, bei der Erstellung von Bewerbungen oder bei der Vorbereitung auf eine Prüfung oder den Erwerb des Hauptschulabschlusses. Auch können Sie über uns Bücher in leichter Sprache leihen. Auch vermitteln wir grundlegende Fähigkeiten im Umgang mit digitalen Endgräten, wie das Schreiben mit entsprechenden PC-Programmen, das Einrichten und Bedienen von Email-Funktionen, kennen lernen von und Umgang mit Lernplattformen, Lernspielen im Internet, Teilnahme an Online-Bildungsangeboten etc.

Bei Fragen wenden Sie sich an: Petra Paula Marquardt, Tel. 0621-504-2631, Email: petrapaula.marquardt@ludwigshafen.de Wir kooperieren mit der Selbsthilfegruppe Analphabeten Ludwigshafen/Mannheim - SALuMa e.V., der Ökumenische Fördergemeinschaft Ludwigshafen GmbH und der Verbraucherzentrale Rheinland-Pfalz.

### **Veranstaltungsort**

Café Asyl in Evangelische Jugendkirche, Ludwig-Börne-Straße 2

**Zeitraum** Di. 04.06.2024 - Di. 17.12.2024

**Dauer** 21 Termine

**Uhrzeit 16:00 - 18:00**

**Unterrichtseinheiten** 56 x 45 Minuten

**Maximale Teilnehmerzahl** 8

**Dozenten** Heine Oliver, Haller Elfriede **EXALUST IN DETERVIEW IN DES ENGLISHED EINE** [Kurstage](https://www.vhs-lu.de/kuferweb/programm/?kathaupt=12&knr=241LA70112) *◆Anmelden* ■ [In den Warenkorb](https://www.vhs-lu.de/fachbereiche/gesundes-leben?kathaupt=11&katid=309&knr=241LA70112&knradd=241LA70112&kursname=vhs-Lerncaf%20im%20Caf%20Asyl%20Lesen%20und%20Schreiben%20lernen&cHash=13a31a5d9e2555bf080f9782051c1a16)

**K** [Zurück](javascript:history.back();)